### <u>ALiAS</u>

The vision of ALiAS is to build a platform for upcoming developers for finding exposure by meeting the people working in related industries, learning various languages and becoming a better developer and industry ready.

The mission is to foster the growth of Linux for the developers in the campus and to promote the culture of hacking and sharing all the while encouraging contributions in open-source.

Nikhil Maan(President) 98133 23524 Dr. Shilpi Sharma,

Vidhi Gupta(Vice-President) <u>9654392065</u> Sidharth Bhardwaj(General Secretary) 7009 924 902 (Faculty Co-ordinator)

Activity details

## A. Events with participation and scope at university level:

- 1. Kickstarter was held on 8<sup>th</sup> June 2019 and was aimed at introducing Linux to the students, and to help them explore career opportunities in the tech field.
- 2. Seminar on "Basics of Git and Python" was held on 19<sup>th</sup> September 2019. It helped many students in making their first pull request, and started coding in python.
- 3. Seminar on "Introduction to Voice Technologies" was held on 9<sup>th</sup> January 2020. Students learned how to take a user's voice as input and produce a desirable output.
- 4. A panel discussion was held on 24<sup>th</sup> April 2020.

### **B.** Events with participation and scope beyond university level:

- 1. Hacksprint was organised on 17<sup>th</sup> October 2019. This event was aimed at introducing the attendees to Augmented Reality, Machine Learning, and Web Development, as well as to the concept of open source and the spirit of hacktoberfest.
- 2. GSoC AMA lasted the entire summer of 2020 to help out students and guide them on various aspects of GSoC.
- 3. Meeting on "GSoC Proposal Review" was held on 1<sup>st</sup> April 2021 to go over the proposals of the various GSoC aspirants form the university.

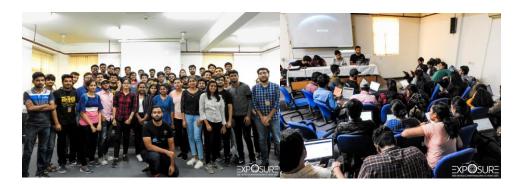

## Hacksprint ALiAS' Webinar Series At university level:

- 1. Webinar titled "WebDev basics with ReactJS" was held on 30<sup>th</sup> January 2021 where the attendees learned how to build high-end UIs using ReactJS.
- 2. Webinar on "Getting started with Data Science" was held on 1<sup>st</sup> June 2021. An interactive session which gave a jumpstart to students in the confusing world of data science.
- 3. Webinar on "Summer of Code Open Source" was held on 9<sup>th</sup> June, aimed at encouraging the students to contribute in open-source projects.

## **Beyond university level:**

- 1. Webinar on "GSoC'21 AMA with Joomla" was held on 4<sup>th</sup> March 2021 which introduced the GSoC aspirants to Joomla to help them organize their projects better.
- 2. Webinar on "Best of Visual Studio Code" was held on 6<sup>th</sup> March 2021. The attendees learned how to customize VS Code according to their own wishes and needs.
- 3. Webinar on "GSoC'21 AMA with Percona" was held on 8<sup>th</sup> March 2021 to help the GSoC aspirants with their open-source projects.
- 4. Webinar on "Outreachy" was held on 1<sup>st</sup> April 2021 which helped and encouraged the students to apply for open-source internships.

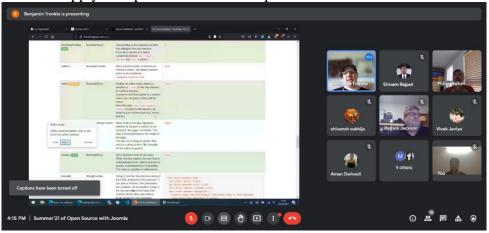

Summer of Open Code with Joomla

| SN. | Club Name | Activity Title | Activity<br>Description | Date | Time |
|-----|-----------|----------------|-------------------------|------|------|
|-----|-----------|----------------|-------------------------|------|------|

| 1. | ALiAS |  | Gsoc 2022 projects<br>under Joomla and<br>how to contribute<br>to them was<br>discussed | 5/02/22 | 3:30 PM |
|----|-------|--|-----------------------------------------------------------------------------------------|---------|---------|
|----|-------|--|-----------------------------------------------------------------------------------------|---------|---------|

| SN. | Club Name | Activity Title       | Activity<br>Description                                                                                                    | Date    | Time    |
|-----|-----------|----------------------|----------------------------------------------------------------------------------------------------|---------|---------|
| 1.  | ALiAS     | Installing<br>Joomla | Previous year gsoc<br>participant<br>explained how to<br>set up joomla's<br>ecosystem on your<br>local system and<br>push request. | 5/02/22 | 5:30 PM |

| SN. | Club Name | Activity Title       | Activity<br>Description                                                                   | Date    | Time    |
|-----|-----------|----------------------|-------------------------------------------------------------------------------------------|---------|---------|
| 1.  |           | Linux<br>Installfest | Dual Booting up<br>linux on your<br>system and also<br>how to work on<br>virtual machines | 20/2/22 | 3:30 PM |

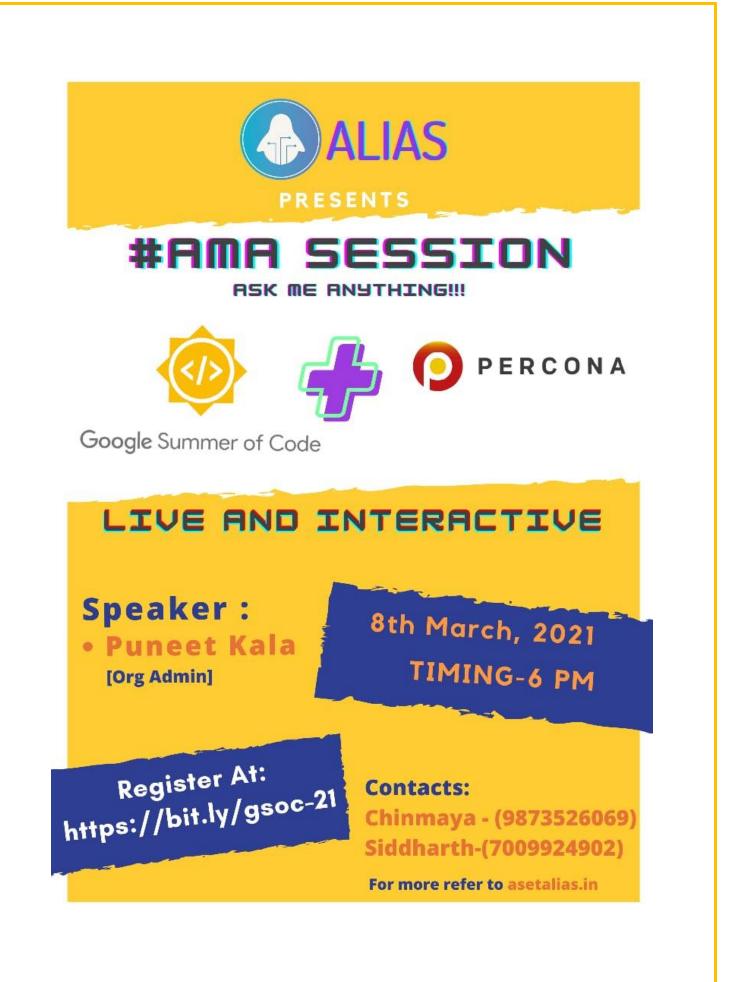

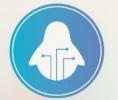

# ALiAS presents AMA with Joomla

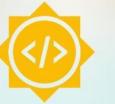

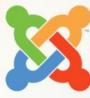

Join us this Saturday for an **ask me anything** session with our friends at **Joomla** to learn about the **Joomla CMS** & **Google Summer of Code**.

X

Venue

5th Feb. 3:30 PM IST MS Teams: jg73e8w Our keynote heros:

Philip Walton Benjamin Trenkle Christiane Maier-Stadtherr

Queries:

Vidhi: +91 9654392065 Venkatesh: +91 9115245454

Register: bit.ly/gsoc-22 For more information: asetalias.in